Министерство просвещения Российской Фелерапии Федеральное государственное бюджетное образовательное учреждение высшего образования «Ульяновский государственный педагогический университет имени И.Н. Ульянова» (ФГБОУ ВО «УлГПУ им. И.Н. Ульянова»)

> Факультет педагогики и психологии Кафедра дошкольного и начального общего образования

УТВЕРЖДАЮ Проректор по учебно-методической работе С.Н Титов «25» июня 2021 г.

# ИНФОРМАЦИОННЫЕ ТЕХНОЛОГИИ В СПЕЦИАЛЬНОМ **ОБРАЗОВАНИИ**

Программа учебной дисциплины модуля Психолого-педагогическая помощь в системе образования основной профессиональной образовательной программы высшего образования - программы бакалавриата по направлению ПОЛГОТОВКИ

> 44.03.03 Специальное (дефектологическое) образование направленность (профиль) образовательной программы Логопедия

> > (заочная форма обучения)

Составитель: Парфёнова Т. А., к.п.н., доцент кафедры дошкольного и начального общего образования

Рассмотрено и утверждено на заседании учёного совета факультета педагогики и психологии, протокол № 6 от 22.06.2021

 ДОКУМЕНТ ПОДПИСАН ЭЛЕКТРОННОЙ ПОДПИСЬЮ

Сертификат: 01D77C644FC1E54000000006381D0002 Владелец: Титов Сергей Николаевич Действителен: с 19.07.2021 до 19.07.2022

Ульяновск, 2021

# **Место дисциплины образовательной программы**

Дисциплина «Информационные технологии в специальном образовании» относится к дисциплинам части, формируемой участниками образовательных отношений Блока 1. Дисциплины (модули) Междисциплинарного проблемно-предметного модуля учебного плана основной профессиональной образовательной программы высшего образования – программы бакалавриата по направлению подготовки 44.03.03 Специальное (дефектологическое) образование, направленность (профиль) образовательной программы «Логопедия», заочной формы обучения.

Дисциплина опирается на результаты обучения, сформированные в рамках школьного курса «Информатика и ИКТ» или соответствующих дисциплин среднего профессионального образования, а также ряда дисциплин учебного плана, изученных обучающимися в 1 семестре: Педагогика, Общая психология, Теоретико-методологические основы логопедии, Коррекционно-логопедическая работа с детьми с ОВЗ, Организация коррекционнологопедической помощи в системе образования.

Результаты изучения дисциплины являются основой для изучения дисциплин и прохождения практик: Учебная практика (ознакомительная), Учебная практика (НИР), Учебная практика по ИКТ (технологическая) Производственная практика (педагогическая), Производственная практика (проектно-технологическая), Производственная практика (преддипломная),.

# **1. Перечень планируемых результатов обучения (образовательных результатов) по дисциплине**

**Целью** освоения дисциплины «Информационные технологии в специальном образовании» является формирование систематических знаний в области информатики и информационных технологий; формирование готовности будущего учителя к применению информационных технологий в своей профессиональной деятельности; подготовка их к практическому использованию этих технологий, как в части самостоятельного проектирования, так и использования дидактических материалов; подготовка будущих бакалавров к использованию информационных технологий в управлении образованием и к активному участию в процессах информатизации образования; овладение понятийнотерминологической базой современной теоретической информатики, теориями и методами исследования формализованных математических, информационно-логических и логикосемантических моделей, структур и процессов представления, сбора и обработки информации.

**Задачей** освоения дисциплины является овладение понятийно-терминологической базой современной теоретической информатики, теориями и методами исследования формализованных математических, информационно-логических моделей, структур и процессов представления, сбора и обработки информации.

В результате освоения программы бакалавриата обучающийся должен овладеть следующими результатами обучения по дисциплине «Информационные технологии в специальном образовании» (в таблице представлено соотнесение образовательных результатов обучения по дисциплине с индикаторами достижения компетенций):

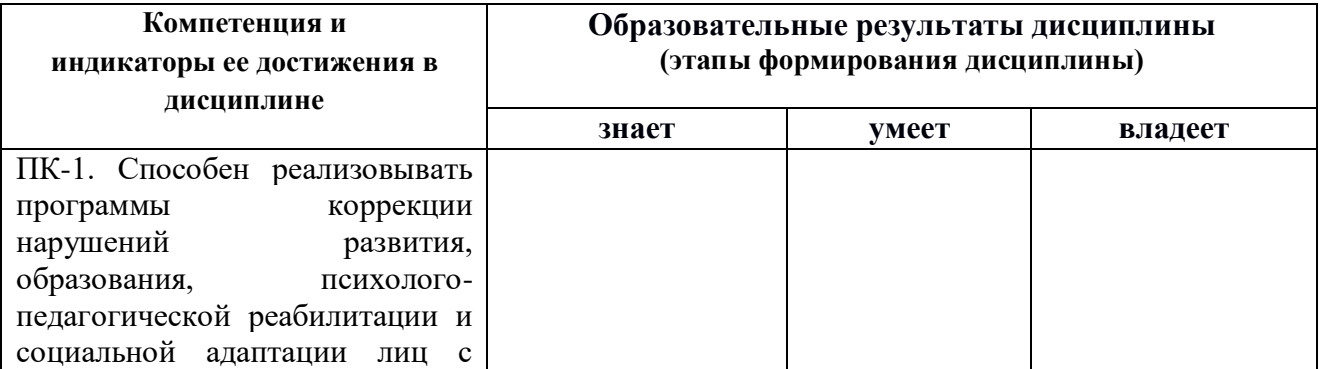

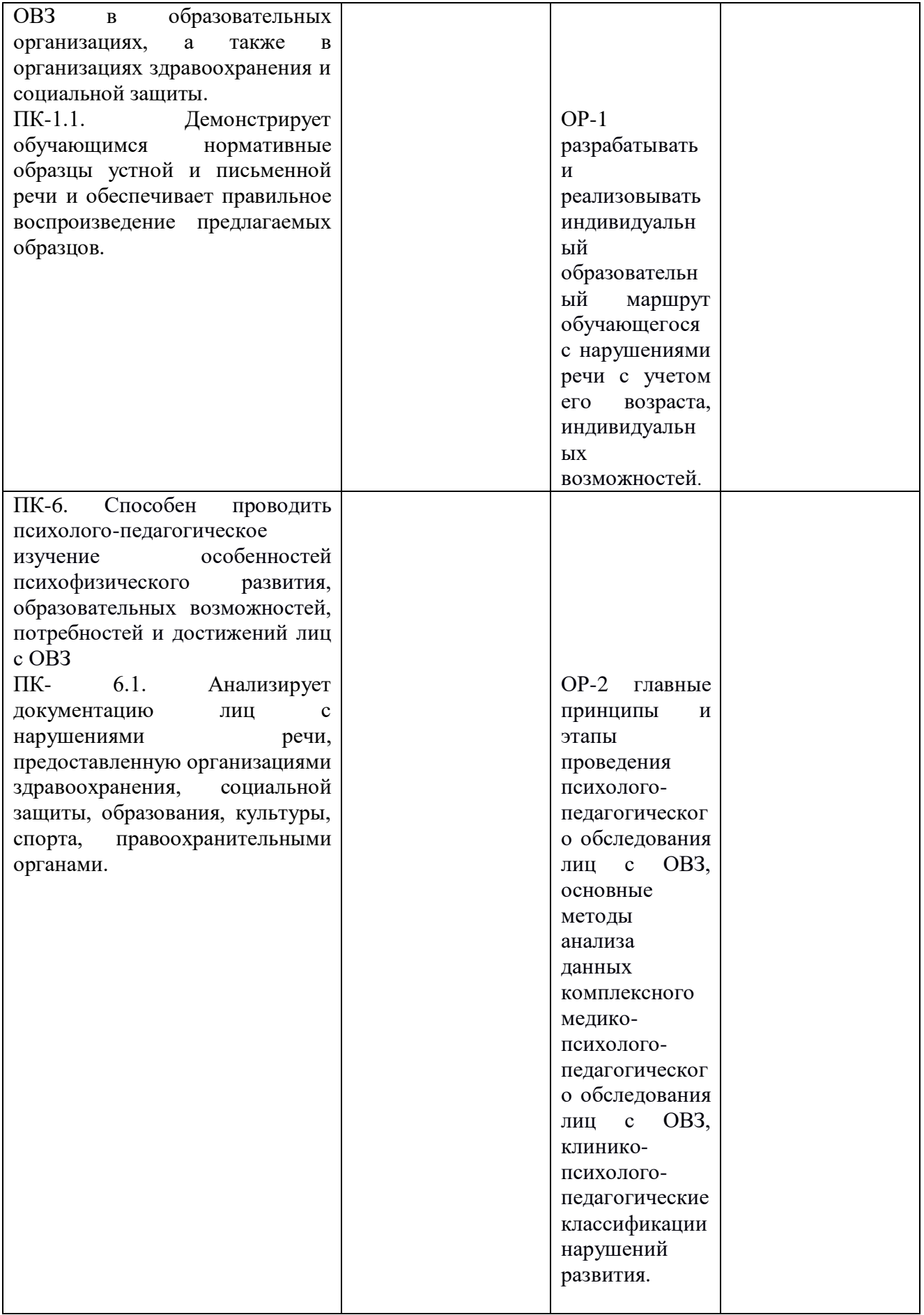

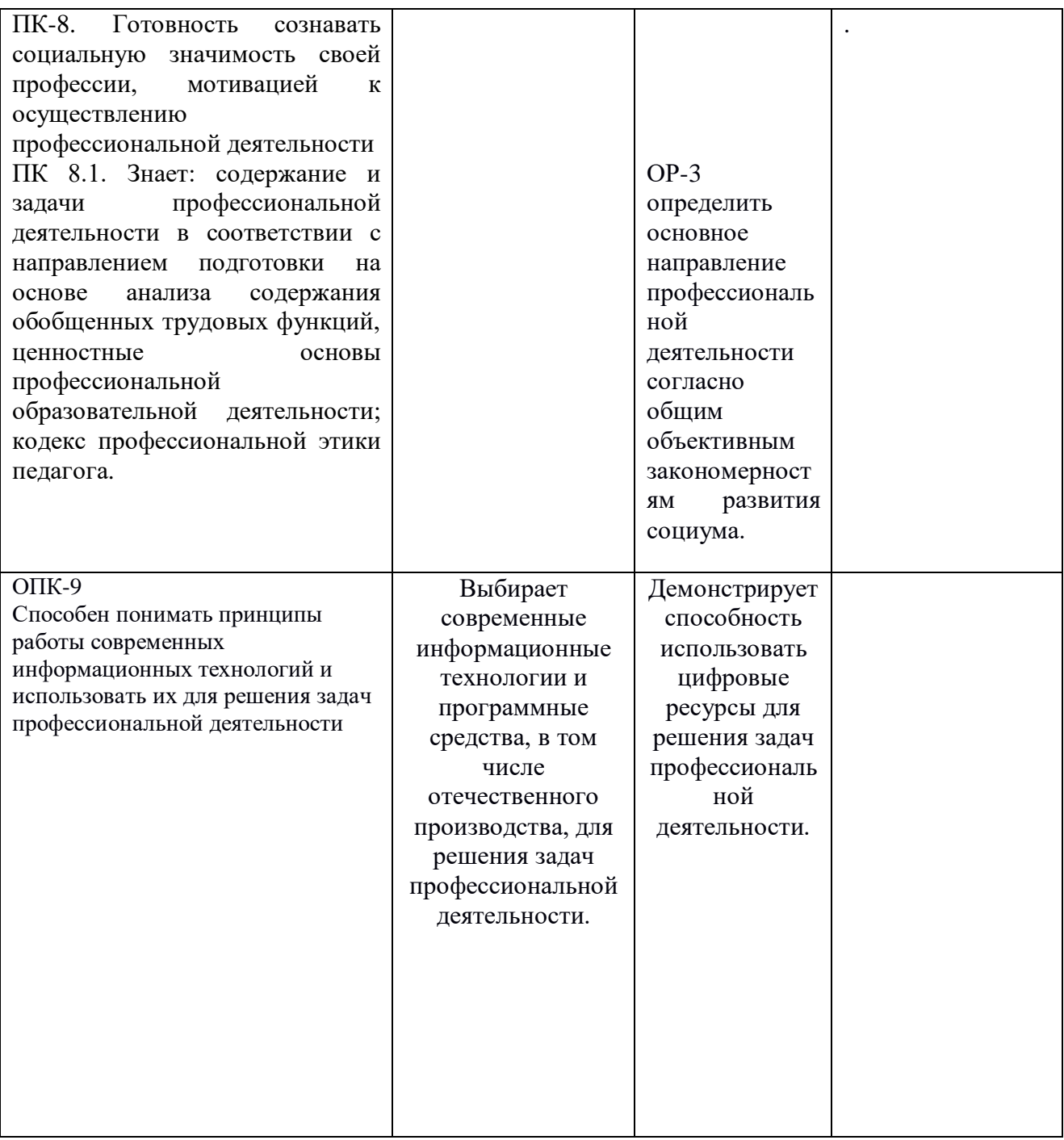

**2. Объем дисциплины в зачетных единицах с указанием количества академических часов, выделенных на контактную работу обучающихся с преподавателем (по видам учебных занятий) и на самостоятельную работу обучающихся**

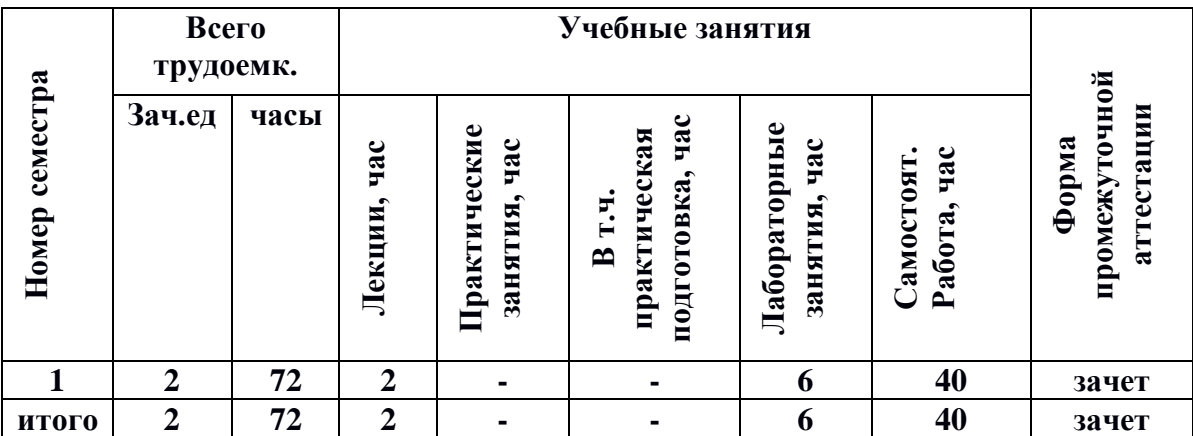

# **3. Содержание дисциплины, структурированное по темам (разделам) с указанием отведенного на них количества академических часов и видов учебных занятий**

*3.1.Указание тем (разделов) и отведенного на них количества академических часов и видов учебных занятий*

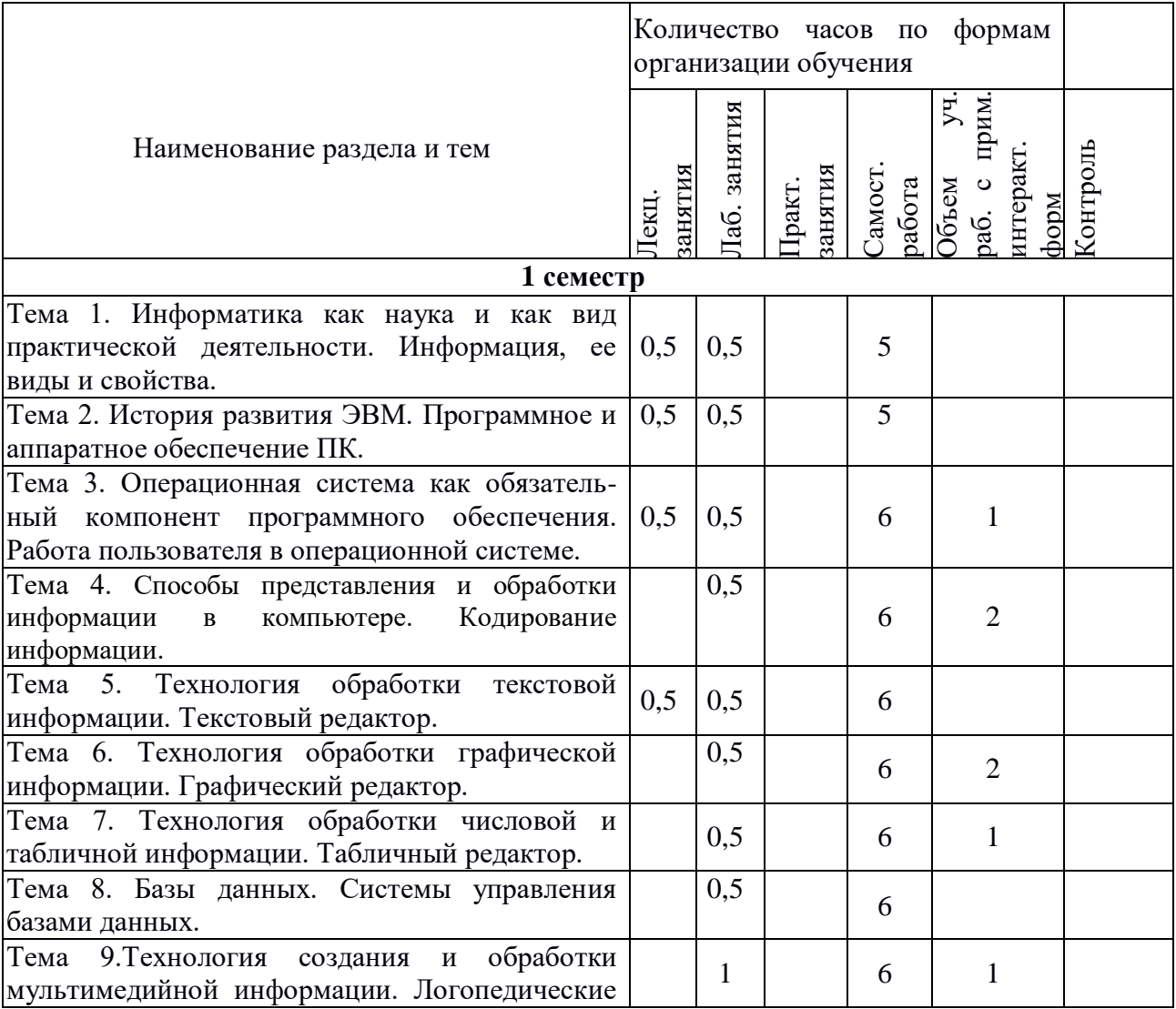

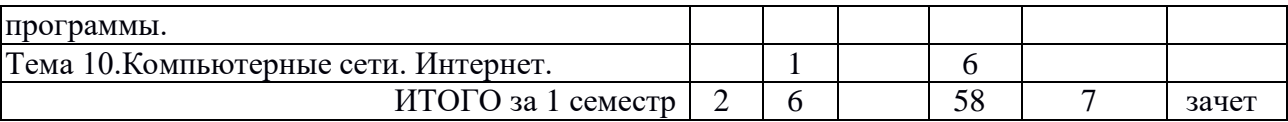

# *3.1. Краткое описание содержания тем (разделов) дисциплины*

### **1 семестр**

### **Тема 1. Информатика как наука и как вид практической деятельности. Информация, ее виды и свойства.**

История развития информатики. Информатика как единство науки и технологии. Структура современной информатики. Место информатики в системе наук. Социальные аспекты информатики. Правовые аспекты информатики. Этические аспекты информатики. Понятие информации. Информационные процессы. Информация в природе и в человеческом обществе. Виды информации. Понятие информационной технологии. Этапы развития информационных технологий.

# **Тема 2. История развития ЭВМ. Программное и аппаратное обеспечение.**

История развития ЭВМ. Арифмометр, сумматор. Аналитическая машина. Первые ЭВМ. Поколения ЭВМ. Развитие компьютерных технологий в наши дни.

Архитектура ЭВМ. Основные компоненты компьютера и их функции (процессор, устройства ввода и вывода информации, оперативная и долговременная память.Программный принцип работы компьютера. Программное обеспечение, его структура. Назначение и основные функции. Классификация ПО. Системное обеспечение. Начальная загрузка компьютера: BIOS и UEFI.. Понятие операционной системы. Служебные и сервисные программы. Драйвера. Служебные утилиты. Сетевые программы. Антивирусные программы. Архиваторы Прикладное обеспечение. Современная классификация прикладного обеспечения. Данные и программы. Файлы и файловая система. Командное взаимодействие пользователя с компьютером, графический пользовательский интерфейс (рабочий стол, окна, диалоговые панели, меню).

# **Тема 3. Операционная система как обязательный компонент программного обеспечения. Работа пользователя в операционной системе.**

Операционные системы, их функции. Состав операционной системы. Виды, функции назначение ОС. MS-DOS и FreeDOS. Объектно-ориентированная ОС Windows. Файл. Каталог. Файловые системы. Файловые менеджеры. Обзор Unix-подобных операционных систем: Mac OS, Linux.

**Интерактивная форма:** групповое обсуждение роли компьютерных технологий в современном мире, программного и аппаратного обеспечения персонального компьютера.

# **Тема 4. Способы представления и обработки информации в компьютере. Кодирование информации.**

Число: возникновение и использование. Системы счисления. Позиционные и непозиционные. Двоичная, восьмеричная и шестнадцатеричная системы счисления. Действия в двоичной системе счисления.

Представление информации в компьютере. Числа в ЭВМ. Представление графической информации в компьютере. Текстовая информация и ее кодирование в ЭВМ.

Международная система байтового кодирования. Представление звуковой информации в ЭВМ.

**Интерактивная форма:** «Круглый стол».

### **Тема 5. Технология обработки текстовой информации. Текстовый процессор.**

Область применения данной технологии. Способы представления текстовой информации. Аппаратная часть, обеспечивающая функционирование данной технологии. Основные понятия: среда, режим работы, данные, текстовые редакторы. Создание и простейшее редактирование документов (вставка, удаление и замена символов, работа с фрагментами текстов). Нумерация и ориентация страниц. Размеры страницы, величина полей. Колонтитулы. Проверка правописания. Создание документов с использованием мастеров и шаблонов (визитная карточка, доклад, реферат). Параметры шрифта, параметры абзаца. Включение в текстовый документ списков, таблиц, диаграмм, формул и графических объектов. Разработка и использование стиля: абзацы, заголовки. Гипертекст. Создание закладок и ссылок. Сохранение документа в различных текстовых форматах. Печать документа. Текстовый процессор MicrosoftWord. Работа с объектами.

# **Тема 6. Технология обработки графической информации. Графический редактор.**

Область применения технологии. Способы представления графической информации (растровая и векторная графика). Аппаратная часть, обеспечивающая функционирование данной технологии. Основные понятия: среда, режим работы, данные, графические редакторы, САПР. Среда, режим работы, система команд, технология создания изображения, атрибуты изображения графического редактора Paint. Работа с объектами. Растровая и векторная графика. Интерфейс графических редакторов. Рисунки и фотографии. Форматы графических файлов.

**Интерактивная форма:** Создание графических иллюстраций в графическом редакторе Paint.NET.

# **Тема 7. Технология обработки числовой и табличной информации. Табличный процессор.**

Область применения данной технологии. Представление числовой информации. Способы представления числовой и табличной информации. Аппаратная часть, обеспечивающая функционирование данной технологии. Основные понятия: среда, режим работы, данные, табличные редакторы, процессоры. Табличные расчеты и электронные таблицы (столбцы, строки, ячейки). Типы данных: числа, формулы, текст. Абсолютные и относительные ссылки. Встроенные функции. Табличный процессор MicrosoftExcel. Работа с объектами.

**Интерактивная форма:** Работа в микрогруппах в процессе выполнения творческих учебных заданий при изучении работы с табличным редактором MicrosoftExcel.

# **Тема 8. Базы данных. Системы управления базами данных.**

Базы данных (табличные базы данных, иерархические и сетевые базы данных). Технология хранения, поиска и сортировки информации. Область применения данной технологии. Табличные базы данных: основные понятия, типы данных, системы управления базами данных и принципы работы с ними. Технология создания базы данных. Ввод и редактирование записей. Условия поиска информации; логические значения, операции, выражения. Поиск, удаление и сортировка данных. Редактор MicrosoftAccess. Работа с объектами, запросами и выборкой.

# **Тема 9. Технология создания и обработки мультимедийной информации. Логопедические программы.**

Понятие мультимедиа, мультимедийного продукта. Способы представления мультимедийной информации. Компьютерные презентации. Дизайн презентации и макеты слайдов. Звуки и видеоизображения. Композиция и монтаж. Технические приемы записи звуковой и видео информации. Использование простых анимационных графических

объектов. Редактор для создания презентаций MicrosoftPowerPoint. Логопедические и развивающие программы для дошкольников и младших школьников.

**Интерактивная форма:** Творческое задание: создание презентации в MicrosoftPowerPoint.

### **Тема 10. Компьютерные сети. Интернет.**

Телекоммуникационные технологии. Компьютерные сети: локальные, глобальные (сетевой протокол, пакетный протокол, протокол передачи данных TCP/IP). Основные понятия, принцип функционирования и работы. Интернет (организация, адресация в Интернете). Подключение к Интернету. Браузеры. Возможности Интернета (навигация в Интернете, электронная почта, поиск информации, телеконференции, всемирная паутина-Web, интерактивное общение, электронная коммерция и др.). Создание Web-документов: структура Web-страницы, основные теги HTML, знакомство с CSS .

### **4. Перечень учебно-методического обеспечения для самостоятельной работы обучающихся по дисциплине**

Самостоятельная работа студентов является особой формой организации учебного процесса, представляющая собой планируемую, познавательно, организационно и методически направляемую деятельность студентов, ориентированную на достижение конкретного результата, осуществляемую без прямой помощи преподавателя. Самостоятельная работа студентов является составной частью учебной работы и имеет целью закрепление и углубление полученных знаний и навыков, поиск и приобретение новых знаний, а также выполнение учебных заданий, подготовку к предстоящим занятиям и экзамену. Она предусматривает, как правило, разработку рефератов, написание докладов, выполнение творческих, индивидуальных заданий в соответствии с учебной программой (тематическим планом изучения дисциплины). Тема для такого выступления может быть предложена преподавателем или избрана самим студентом, но материал выступления не должен дублировать лекционный материал. Реферативный материал служит дополнительной информацией для работы на практических занятиях. Основная цель данного вида работы состоит в обучении студентов методам самостоятельной работы с учебным материалом. Для полноты усвоения тем, вынесенных в практические занятия, требуется работа с первоисточниками. Курс предусматривает самостоятельную работу студентов со специальной литературой. Следует отметить, что самостоятельная работа студентов результативна лишь тогда, когда она выполняется систематически, планомерно и целенаправленно.

Задания для самостоятельной работы предусматривают использование необходимых терминов и понятий по проблематике курса. Они нацеливают на практическую работу по применению изучаемого материала, поиск библиографического материала и электронных источников информации, иллюстративных материалов. Задания по самостоятельной работе даются по темам, которые требуют дополнительной проработки.

Общий объем самостоятельной работы студентов по дисциплине включает аудиторную и внеаудиторную самостоятельную работу студентов в течение семестра.

Аудиторная самостоятельная работа осуществляется в форме выполнения тестовых заданий, кейс-задач, письменных проверочных работ по дисциплине. Аудиторная самостоятельная работа обеспечена базой тестовых материалов, кейс-задач по разделам дисциплины.

Внеаудиторная самостоятельная работа осуществляется в формах:

- подготовки к защите контрольной работы.

# *Тематика контрольной работы 1 семестр:*

1. Место информатики в системе наук*.*

- 2. История возникновения ЭВМ и перспективы развития.
- 3. Японский проект ЭВМ пятого поколения.
- 4. Современное состояние электронно-вычислительной техники.
- 5. Проблема информации в современной науке.
- 6. Компьютерная революция: социальные перспективы и последствия.
- 7. Путь к компьютерному обществу.
- 8. Правила этикета при работе с компьютерной сетью.
- 9. Информатизация общества как новая историческая фаза развития общества.
- 10. Информационное общество в России.

11. Этические проблемы внедрения новых информационных технологий в социальную сферу.

- 12. Проблема информационной безопасности личности, общества, государства.
- 13. Информационная безопасность. Основные понятия.
- 14. Системы защиты информации.
- 15. Влияние компьютера на жизнедеятельность человека.
- 16. Способы защиты людей от вредного воздействия компьютеров.
- 17. Информация и информационные процессы в природе.
- 18. Искусственный интеллект. Проблемы создания искусственного интеллекта.
- 19. Сеть Интернет. WWW. история создания и современность.
- 20. Поиск информации в сети Интернет.
- 21. Планшетные компьютеры.
- 22. Смартфоны.
- 23. Сканеры и программное обеспечение распознавания символов.
- 24. История развития компьютерных сетей и сетевых вычислений.

25. Современные информационные технологии (текстовые и графические редакторы, электронные таблицы).

26. История развития логопедического софта в Российской Федерации.

# *Для самостоятельной подготовки к занятиям по дисциплине рекомендуется использовать учебно-методические материалы:*

1. Неижмак В.В. Информационные технологии в современной науке и образовании: методические рекомендации по предмету «Информационные технологии в современной науке и образовании» – Ульяновск: ФГБОУ ВО «УлГПУ им. И. Н. Ульянова», 2016. – 16 с.

2. Неижмак В.В. Компьютерные технологии в науке, образовании и культуре: методические рекомендации – Ульяновск: ФГБОУ ВО «УлГПУ им. И. Н. Ульянова», 2016. – 28 с

# **5. Примерные оценочные материалы для проведения текущего контроля успеваемости и промежуточной аттестации обучающихся по дисциплине**

### **Организация и проведение аттестации студента**

ФГОС ВО в соответствии с принципами Болонского процесса ориентированы преимущественно не на сообщение обучающемуся комплекса теоретических знаний, но на выработку у бакалавра компетенций – динамического набора знаний, умений, навыков и личностных качеств, которые позволят выпускнику стать конкурентоспособным на рынке труда и успешно профессионально реализовываться.

В процессе оценки бакалавров необходимо используются как традиционные, так и инновационные типы, виды и формы контроля. При этом постепенно традиционные средства совершенствуются в русле компетентностного подхода, а инновационные средства адаптированы для повсеместного применения в российской вузовской практике.

**Цель проведения аттестации** – проверка освоения образовательной программы дисциплины-практикума через сформированность образовательных результатов.

**Промежуточная аттестация** осуществляется в конце семестра и завершает изучение дисциплины; помогает оценить крупные совокупности знаний и умений, формирование определенных компетенций.

Оценочными средствами текущего оценивания являются: доклад, тесты по теоретическим вопросам дисциплины, защита практических работ и т.п. Контроль усвоения материала ведется регулярно в течение всего семестра на практических (семинарских, лабораторных) занятиях.

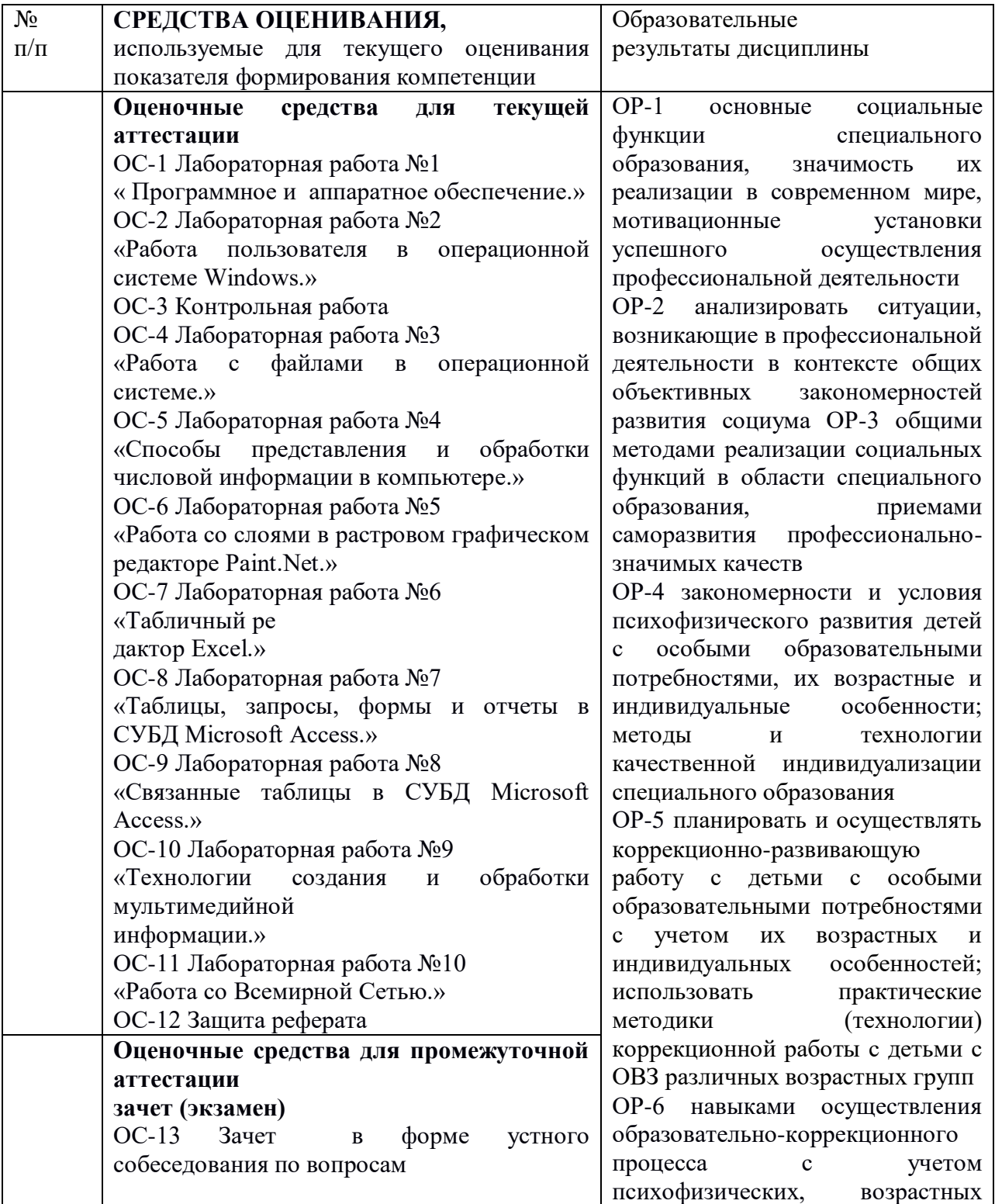

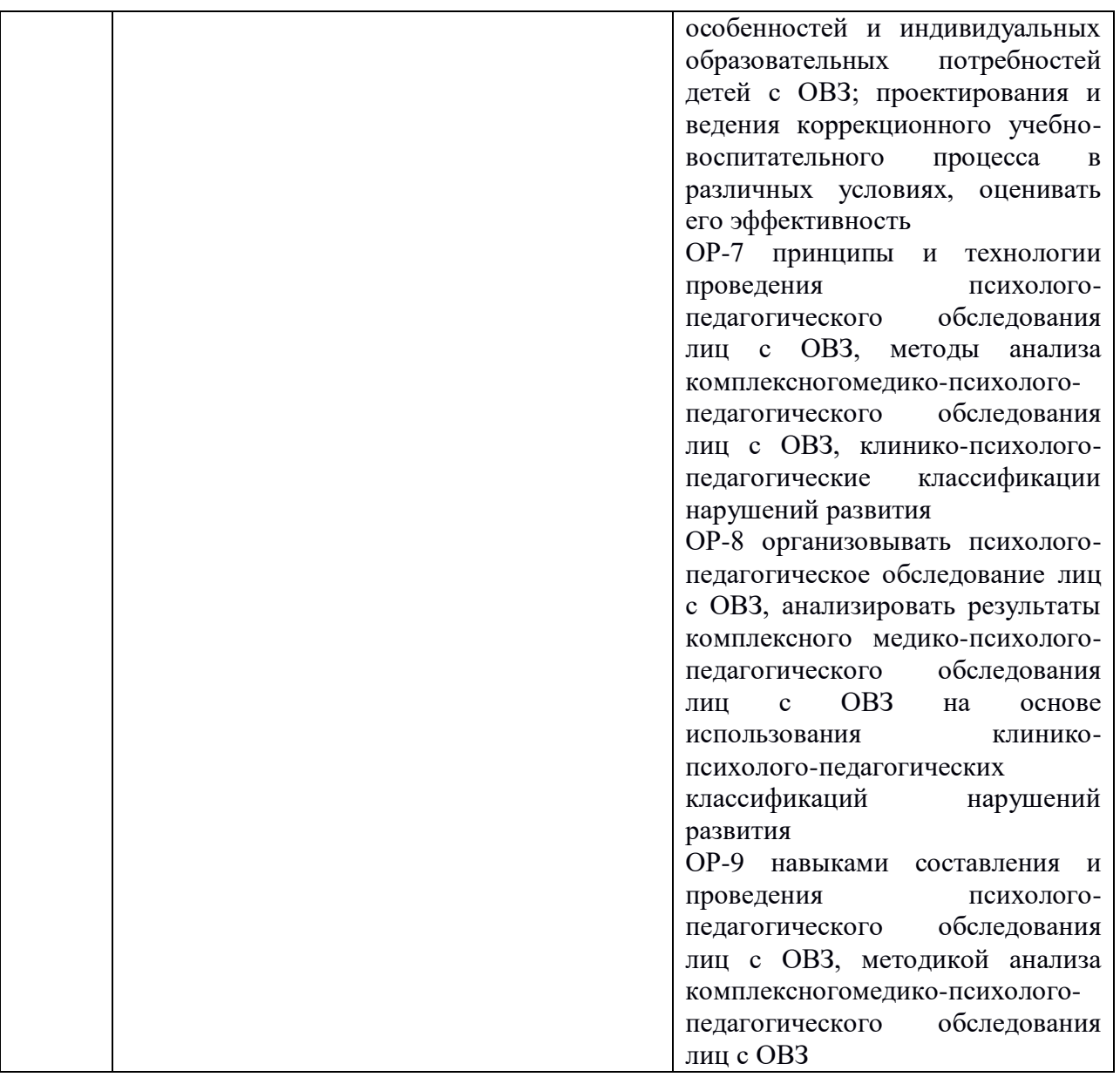

Описание оценочных средств и необходимого оборудования (демонстрационного материала), а так же процедуры и критерии оценивания индикаторов достижения компетенций на различных этапах их формирования в процессе освоения образовательной программы представлены в Фонде оценочных средств для текущего контроля успеваемости и промежуточной аттестации по дисциплине «Специальная педагогика».

# *Материалы, используемые для текущего контроля успеваемости обучающихся по дисциплине*

Материалы для организации текущей аттестации представлены в п.5 программы. *Материалы, используемые для промежуточного контроля успеваемости обучающихся по дисциплине*

> **ОС-13 Зачет в форме устного собеседования по вопросам Перечень вопросов к зачету**

- 1. Информатика как наука и как вид практической деятельности. Предмет и задачи информатики.
- 2. Информация, ее виды и свойства.
- 3. Информационный обмен. Данные. Методы воспроизведения и обработки данных. Информационный процесс.
- 4. Применение компьютеров в современном мире.
- 5. История развития ЭВМ.
- 6. Поколения компьютеров.
- 7. Принцип открытости конфигурации в современных персональных компьютерах.
- 8. Способы представления и обработки численной информации.
- 9. Данные. Двоичный код. Кодирование числовых данных.
- 10. Данные. Кодирование текстовых данных.
- 11. Данные. Кодирование графических данных.
- 12. Кодирование информации (видео).
- 13. Единицы представления, измерения и хранения данных.
- 14. Программное обеспечение.
- 15. Понятие о файловой структуре.
- 16. Аппаратное обеспечение. Системный блок.
- 17. Аппаратное обеспечение. Материнская плата.
- 18. Аппаратное обеспечение. Виды памяти.
- 19. Аппаратное обеспечение. Жесткий диск, твердый диск.
- 20. Аппаратное обеспечение. Дисковод гибких дисков. Дисковод компакт-дисков.
- 21. Аппаратное обеспечение. Видеосистема компьютера.
- 22. Аппаратное обеспечение. Клавиатура. Состав клавиатуры. Назначение алфавитно-цифровых, функциональных и служебных клавиш.
- 23. Программное обеспечение. Уровни программного обеспечения.
- 24. Понятие операционной системы (ОС). Организация файловой системы. Основные функции файловой системы.
- 25. Общая характеристика и история развития систем Windows.
- 26. Объекты ОС Windows. Структура стандартного окна Windows. Структура главного меню Windows.
- 27. Назначение элементов экрана MS Word. Режимы отображения документов.
- 28. Приемы работы с текстами в MS Word. Создание документа. Форматирование текста. Настройка шрифта. Настройка метода выравнивания. Настройка параметров абзаца.
- 29. Приемы работы с текстами в MS Word. Средства создания маркированных и нумерованных списков.
- 30. Приемы управления объектами MS Word. Управление размером и положением объекта. Взаимодействие объекта с окружающим текстом.
- 31. MS Word. Создание художественных заголовков. Ввод формульных выражений. Работа с таблинами.
- 32. Область применения электронных таблиц. Основные понятия электронных таблиц. Рабочая книга и рабочий лист. Строки и столбцы. Способы перемещения по листу рабочей книги.
- 33. Ячейки и их адресация. Диапазон ячеек. Общая характеристика интерфейса MS Excel.
- 34. Ввод и редактирование данных в MS Excel. Способы, ускоряющие процесс ввода данных. Копирование и перемещение данных.
- 35. Способы, ускоряющие процесс ввода данных в MS Excel. Автозаполнение.
- 36. Вычисления с помощью формул в MS Excel. Ввод формул.
- 37. Относительная и абсолютная адресация в MS Excel . Автозаполнение формулами.
- 38. Вычисления с помощью стандартных функций. Использование мастера функций.
- 39. MS Access. Создание таблиц. Создание межтабличных связей.
- 40. MS Access. Создание запроса.
- 41. MS Access. Структура формы. Средства создания отчетов.
- 42. Компьютерные сети: локальные, глобальные (сетевой протокол, пакетный протокол, протокол передачи данных TCP/IP).
- 43. Интернет (организация, адресация в Интернете). Основные понятия, принцип функционирования и работы.
- 44. Возможности Интернета (навигация в Интернете, электронная почта, поиск информации, телеконференции, всемирная паутина- Web, интерактивное общение, электронная коммерция и др.)
- 45. Язык форматирования текстовых документов HTML. Структура HTML документа.
- 46. Теги построения и оформления текста, таблицы.
- 47. Теги построения и оформления изображения, оформления карт.
- 48. Ссылки в HTML документе.

В конце изучения дисциплины подводятся итоги работы студентов на лекционных и практических занятиях путем суммирования заработанных баллов в течение семестра.

# **Критерии оценивания знаний обучающихся по дисциплине**

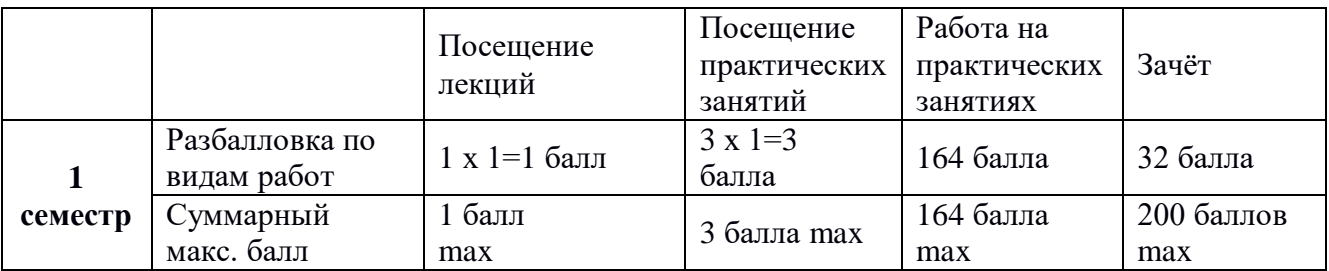

*Формирование балльно-рейтинговой оценки работы обучающихся*

*Критерии оценивания работы обучающегося по итогам 1 семестра*

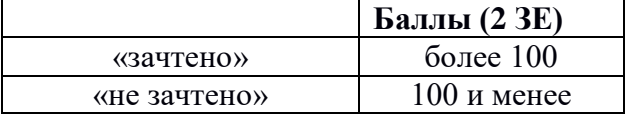

### **6. Методические указания для обучающихся по освоению дисциплины**

Успешное изучение курса требует от обучающихся посещения лекций, активной работы на практических занятиях, выполнения всех учебных заданий преподавателя, ознакомления с основной и дополнительной литературой.

Запись **лекции** – одна из форм активной самостоятельной работы обучающихся, требующая навыков и умения кратко, схематично, последовательно и логично фиксировать основные положения, выводы, обобщения, формулировки. В конце лекции преподаватель оставляет время (5 минут) для того, чтобы обучающиеся имели возможность задать уточняющие вопросы по изучаемому материалу. Из-за недостаточного количества аудиторных часов некоторые темы не удается осветить в полном объеме, поэтому преподаватель, по своему усмотрению, некоторые вопросы выносит на самостоятельную работу студентов, рекомендуя ту или иную литературу. Кроме этого, для лучшего освоения материала и систематизации знаний по дисциплине, необходимо постоянно разбирать материалы лекций по конспектам и учебным пособиям. В случае необходимости обращаться к преподавателю за консультацией.

### **Подготовка к практическим занятиям.**

При подготовке к практическим занятиям студент должен изучить теоретический материал по теме занятия (использовать конспект лекций, изучить основную литературу, ознакомиться с дополнительной литературой, при необходимости дополнить конспект, делая в нем соответствующие записи из литературных источников). В случае затруднений, возникающих при освоении теоретического материала, студенту следует обращаться за консультацией к преподавателю. Идя на консультацию, необходимо хорошо продумать вопросы, которые требуют разъяснения.

В начале практического занятия преподаватель знакомит студентов с темой, оглашает план проведения занятия, выдает задания. В течение отведенного времени на выполнение работы студент может обратиться к преподавателю за консультацией или разъяснениями. В конце занятия проводится прием выполненных заданий, собеседование со студентом.

Результаты выполнения практических зданий оцениваются в баллах, в соответствии с балльно-рейтинговой системой университета.

### **Планы практических занятий (семинаров)**

*Лабораторное занятие № 1.* Программное и аппаратное обеспечение. Работа пользователя в операционной системе Windows. Работа с файлами в операционной системе. Способы представления и обработки числовой информации в компьютере.

# **Цель работы:**

- выполнив предложенные задания, ознакомиться с аппаратным обеспечением ПК и с наиболее важными служебными утилитами.

развитие профессиональных навыков работы в среде графической операционной системы Windows.

- развитие профессиональных навыков работы с файлами и каталогами, знакомство с командами DOS.

- проверка знаний основ представления чисел в компьютере, развитие навыков работы кратными единицами информации, подготовка к изучению растровой графики.

### **Рекомендации к самостоятельной работе**

1. Повторить лекционный материал по теме «История развития ЭВМ. Программное и аппаратное обеспечение. Применение компьютеров в современном мире.», «История развития ЭВМ. Программное и аппаратное обеспечение. Применение компьютеров в современном мире.», «Операционная система как обязательный компонент программного обеспечения. Работа пользователя в операционной системе.»,ответить на контрольные вопросы.

2. Подготовиться к проведению теста.

### **Содержание:**

1. Системный блок, монитор, клавиатура как минимальная рабочая конфигурация ПК.

2. Содержимое системного блока: блок питания, материнская плата, платы расширений, процессор, радиатор процессора, кулер, жесткий или диск и твердотельный накопитель (с демонстрацией плат, процессоров, радиатора, кулера, и жесткого диска). Устройство жесткого диска (с демонстрацией в разобранном виде)

3. Съемные носители информации: CD, DVD, USB-флеш (с демонстрацией). Дискеты.

4. Системные утилиты Windows: Проводник, Очистка диска, Дефрагментация, Сведения о компьютере, Диспетчер задач и Монитор ресурсов, Установка и удаление программ, Командная строка. Панель управления.

5. Создание резервных копий пользовательских файлов, резервной копии системных файлов или установочного диска.

6. Работа с настройками BIOS или UEFI: вход в BIOS, основные возможности изменения настроек. Выход без сохранения изменений.

- 7. Программа Проводник: запуск, окна Мой компьютер и Корзина, просмотр содержимого файловой системы, иерархической структуры каталогов, изменение размеров и положений окон.
- 8. Работа с контекстным меню: упорядочение содержимого окон, упорядочение самих окон, ярлыков на рабочем столе
- 9. Работа со справочной системой, получение сведений о системе.
- 10. Работа с панелью управления и панелью задач. Смена оформления рабочего стола.
- 11. Работа с файлами и папками в Проводнике: создание текстовых файлов, перемещение, копирование. Поиск файлов и папок, поиск по маске (нахождение архивов как пример). Работа с Корзиной. Задание ассоциаций файлов с программами их обработки.
- 12. Работа со структурой каталогов в Проводнике: создание, перемещение, переименование каталогов.
- 13. Эмуляция MS-DOS в Windows. Способы запуска командной строки.
- 14. Запуск программ из командной строки. Утилиты, работающие только в режиме командной строки (на примере утилит работы с сетью ipconfig и ping). Запуск команд с ключами.
- 15. Стандартный вид приглашения Командной строки. Текущий каталог. Простейшие команды DOS для работы с каталогами: смена текущего каталога, просмотр каталога, создание каталога, переименование и удаление каталогов. Создание текстового файла из консоли.
- 16. Файловые менеджеры. Работа с файлами и каталогами в файловом менеджере FAR (свободное ПО). Скачивание файлов с FTP-серверов сети Интернет.
- 17. Архивы и архиваторы. Работа с файловым архиватором 7-Zip (свободное ПО).
- 18. Знакомство с виртуальными машинами на примере VirtualBox (свободное ПО).
- 19. Групповое обсуждение роли компьютерных технологий в современном мире, программного и аппаратного обеспечения персонального компьютера.
- 20. Позиционные и непозиционные системы счислений. Римские числа как пример непозиционной системы. Перевод в десятичную систему и обратно, сложение и умножение римских чисел.
- 21. Двоичная, восьмеричная, шестнадцатиричная системы. Запись целых и дробных чисел в двоичной системе. Сложение и умножение чисел в двоичной системе. Прямой, обратный, дополнительный коды. Смещенная запись числа.
- 22. Разряды двоичной системы, количество целых чисел, которые можно закодировать с помощью N разрядов. Количество информации в 1 бит.
- 23. Бит и Байт, их области применения. Количество целых чисел, которые можно закодировать с помощью 1 байта.
- 24. Кратные единицы: килобайт, мегабайт, гигабайт, терабайт.
- 25. Наиболее распространенные значения емкости оперативной памяти и емкости жестких дисков современных ПК.
- 26. Представление вещественных чисел в компьютере. Нормализованная запись числа, мантисса и порядок. Форматы чисел с плавающей точкой: одинарная точность, двойная точность.

# **Форма представления отчета:**

Студент должен представить решение предложенных задач в электронном виде (задания лабораторной работы выдаются в текстовом файле).

*Лабораторное занятие № 2.* Работа со слоями в растровом графическом редакторе Paint.Net. Табличный редактор Excel. Таблицы, запросы, формы и отчеты в СУБД MicrosoftAccess. Связанные таблицы в СУБД MicrosoftAccess.

### **Цель работы:**

- развитие профессиональных навыков работы с графическими редакторами.
- развитие профессиональных навыков работы с табличными редакторами.
- развитие профессиональных навыков работы с базами данных.

- развитие профессиональных навыков работы с графическими интерфейсами, . развитие профессиональных навыков работы с базами данных.

# **Рекомендации к самостоятельной работе**

- 1. Установить на домашний компьютер c официальной русскоязычной версии основного сайта программы [] бесплатный графический редактор Paint.Net и наиболее часто используемые плагины к нему (с того же сайта).
- 2. Ознакомиться с учебным пособием Брызгалов Е.В., Шестаков А.П., «Уроки по Access» [].
- 3. Установить на домашний компютер пакет LibreOffice (открытое ПО) и повторить работу с запросами в программе «LibreOffice Электронная таблица».

# **Содержание:**

1. Урок «С цветного на черно-белом», описание которого находится на официальной русскоязычной версии основного сайта программы Paint.Net [] в разделе «Уроки».

2. Урок «Плавный переход с цветного в черно-белый» []. Исходное изображение выбирается студентом самостоятельно в сети Интернет, использовав поиск картинок. Размеры исходного изображения должны быть не менее 800x600.

3. Урок «Взрывающаяся планета» [].

4. Урок «Старение фотографии» []. Исходное изображение выбирается студентом самостоятельно в сети Интернет, использовав поиск картинок. Размеры исходного изображения должны быть не менее 800x600. Исходное изображение можно не обрезать при выполнении урока.

5. Урок «Потрепанные края» []. В качестве исходного изображения выбирается конечное растровое изображение, полученное студентом после выполнения урока «Старение фотографии».

- 6. Урок «Стеклянные кнопки» [].
- 7. Нумерация ячеек в Excel. Выделение строк, столбцов, ячеек. Простейшая формула: сложение содержимого ячеек. Запись простейшей формулы в несколько кликов мыши.
- 8. Автозаполнение («протягивание»). Простейшее автозаполнение, запись арифметической прогрессии автозаполнением. Протягивание формул.
- 9. Использование абсолютной адресации (знак \$).
- 10. Изменение размеров строк и столбцов.
- 11. Форматирование ячеек. Форматы данных. Обрамление таблиц, выделение цветом.
- 12. Контрольное задание на оформление таблицы (в самой таблице при обработке данных используются формулы).
- 13. Работа с учебной таблицей «Склад»: сортировка данных, использование фильтров, группировка столбцов, подготовка к выводу на печать.
- 14. Графики и диаграммы в Excel, их оформление.
- 15. Формулы в Excel: математические, статистические, автосумма и т. д.
- 16. Запись и исполнение макросов в Excel.
- 17. Создание новой базы данных. Создание таблицы с помощью Конструктора: описание таблицы «Персонаж», заполнение таблицы «Персонаж», сохранение таблицы. Изменение оформления таблицы
- 18. Редактирование таблицы «Персонаж»:удаление и добавление записей, удаление и добавление полей, переименование таблицы. Автоматическая Правка и замена.
- 19. Создание с помощью Конструктора таблицы «Класс» (12 полей) и ее заполнение (не менее 12 записей).
- 20. Ответы на поставленные вопросы с помощью пользовательских фильтров. Условные выражения и символы для создания шаблонов (\*,? и так далее)
- 21. Создание простого запроса по таблице «Класс» с помощью Мастера запросов.
- 22. Создание простой формы по таблице «Класс». Режим макета и режим редактирования формы. Навигация по форме.
- 23. Создание простого отчета по таблице «Класс».
- 24. Таблицы, запросы, формы и отчеты как важнейшие объекты СУБД MicrosoftAccess.
- 25. Ответы на поставленные вопросы с помощью запросов.
- 26. Контрольное задание по работе с запросами в СУБД Microsoft Access.
- 27. Создание в Конструкторе и заполнение трех таблиц: «Предметы», «Студенты», «Оценки».
- 28. Связзывание таблицы «Оценки» с таблицей «Предметы», используя мастер подстановок. Аналогичное связывание таблицы «Оценки» с таблицей «Студенты».
- 29. Обеспечение целостности данных. При правильном выполнении на схеме данных на концах обоих связей должны появиться метки 1 и Бесконечность (1 со стороны таблицы «Оценки»)
- 30. Редактирование связей внутри Мастера подстановок. Настроить построитель запросов для поля «Код студента» таблицы «Оценки» так, чтобы вместо кода выводились имя и фамилия студента (настройки доступны через вкладку «Подстановка»).
- 31. Выполнение контрольного задания: добавить новую таблицу «Список оценок» и связать ее с «Оценками» так, чтобы вместо кода оценки выводилось значение оценки прописью.

**Форма представления отчета:** Студент должен представить результаты выполнения предложенных уроков в электронном виде.

*Лабораторное занятие № 3* Технологии создания и обработки мультимедийной информации. Работа со Всемирной Сетью.

### **Цель работы:**

- развитие навыков создания презентаций, Знакомство с основными особенностями логопедического софта.

- развитие навыков поиска информации в сети, первое знакомство с тегами html и стилевыми настройками.

# **Содержание:**

1. Обсуждение основных принципы создания презентаций. В качестве пособия можно использовать известную сетевую презентацию Алексея Каптерева «Смерть через Powerpoint»,

2. Выполнение творческого задания: создание презентации на произвольную тему.

3. Примеры логопедических программ: «Играем и учимся», «Игры для тигры» (демонстрационные версии).

4. Обсуждение общих особенностей этих двух программ.

- 5. Основные правила безопасного поиска и скачивания в Сети. Избегание фишинга и вредоносных сайтов. Этика работы с сетевыми источниками.
- 6. Информационные ресурсы Всемирной Сети, проблемы поиска и проверки достоверности информации.
- 7. Свободная энциклопедия Википедия: преимущества и недостатки, проверка достоверности информации Википедии, базовые правила использования Википедии.
- 8. Язык разметки гипертексовых документов HTML. Базовая структура htmlстранички, теги <html>, <head>, <br/> <br/>body>.
- 9. Теги работы с текстом, атрибуты тегов.
- 10. Вставка ссылок, вставка картинок.
- 11. Списки и таблицы.
- 12. Простейшее использование CSS для задания стилей элементов на страничке.

### **Форма представления отчета:**

Студент должен представить решение предложенных задач в электронном виде.

# **7. Перечень основной и дополнительной учебной литературы, Интернет-ресурсов, необходимых для освоения дисциплины**

### **Основная литература:**

1. Брыксина, О. Ф. Информационно-коммуникационные технологии в образовании : учебник / О.Ф. Брыксина, Е.А. Пономарева, М.Н. Сонина. — Москва : ИНФРА-М, 2021. — 549 с. — (Высшее образование: Бакалавриат). - ISBN 978-5-16-012818-4. - Текст: электронный. - URL: <https://znanium.com/catalog/product/1228347>

2. Гвоздева, В. А. Базовые и прикладные информационные технологии : учебник / В.А. Гвоздева. — Москва : ИД «ФОРУМ» : ИНФРА-М, 2021. — 383 с. — (Высшее образование). - ISBN 978-5-8199-0885-3. - Текст : электронный. - URL: <https://znanium.com/catalog/product/1406486>

3. Федотова, Е. Л. Прикладные информационные технологии : учебное пособие / Е. Л. Федотова, Е. М. Портнов. — Москва : ФОРУМ : ИНФРА-М, 2020. — 336 с. — (Высшее образование). - ISBN 978-5-8199-0538-8. - Текст : электронный. - URL: <https://znanium.com/catalog/product/1043092>

#### **Дополнительная литература**

1. Киселев, Г. М. Информационные технологии в педагогическом образовании : учебник для бакалавров / Г. М. Киселев, Р. В. Бочкова. - 3-е изд., стер. - Москва : Издательско-торговая корпорация «Дашков и К°», 2020. — 300 с. - ISBN 978-5-394-03468-8. - Текст : электронный. - URL:<https://znanium.com/catalog/product/1093196>

2. Федотова, Е. Л. Информационные технологии в науке и образовании : учебное пособие / Е.Л. Федотова, А.А. Федотов. — Москва : ФОРУМ : ИНФРА-М, 2021. — 335 с. — (Высшее образование). - ISBN 978-5-8199-0884-6. - Текст : электронный. - URL: https://znanium.com/catalog/product/1588599 (дата обращения: 25.01.2022). – Режим доступа: по подписке.

*Интернет-ресурсы*

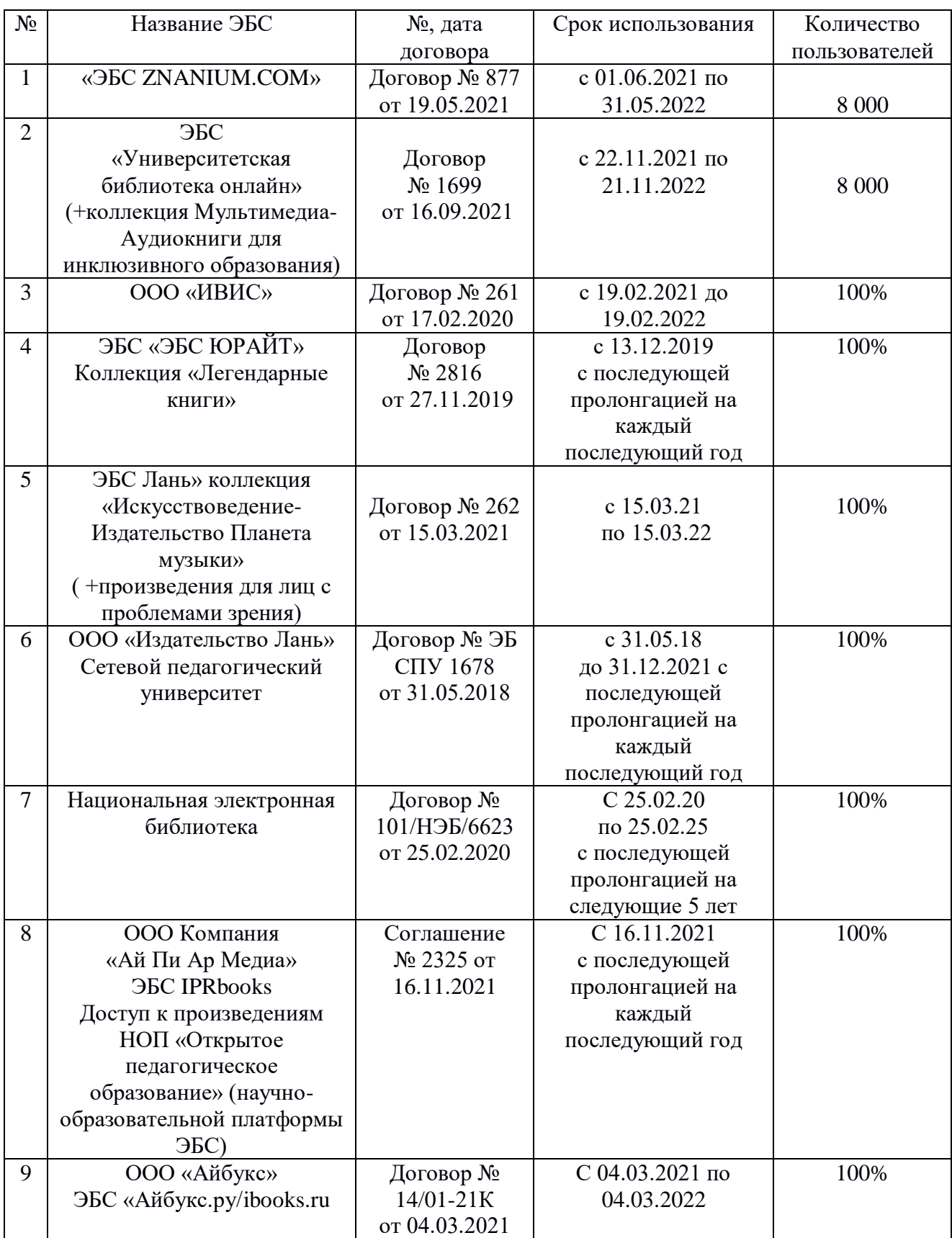

**1.** «Информационные технологии». Ежемесячный теоретический и прикладной научно-технический журнал (с приложением)/ [Электронный ресурс]. Режим доступа: http://novtex.ru/IT/index.htm.

**2.** «Информационные технологии для новой школы»: Материалы международной конференции. ) / [Электронный ресурс]. Режим доступа: http://conf.rcokoit.ru/.

**3.** Информационные технологии в образовании. / [Электронный ресурс]. Режим доступа [http://physics.herzen.spb.ru/teaching/materials/gosexam/b25.htm.](http://physics.herzen.spb.ru/teaching/materials/gosexam/b25.htm)

**4.** [www.htmlbook.ru](http://www.htmlbook.ru/) - электронный учебник по *html*.

**5.** Лекции по информационным технологиям. <http://www.studfiles.ru/dir/> cat32/subj1177/file9556/view96773.html.

**6.** Информационные технологии. Конспект лекций. <http://kstudent.narod.ru/> miemp/it.doc.

**7.** Информатика и информационные технологии. Конспект лекций. http:// [www.alleng.ru/d/comp/comp63.htm.](http://www.alleng.ru/d/comp/comp63.htm)